# **Committee Management (J2EE) Use Case Specification: Verify Roster**

Version 1.4

Prepared By:

Logicon / ROW Sciences 1700 Research Blvd Suite 400 Rockville MD 20850-3142

Prepared For:

The National Institutes of Health Office of Extramural Research 6705 Rockledge Drive Rockville MD 20817

# **REVISION HISTORY**

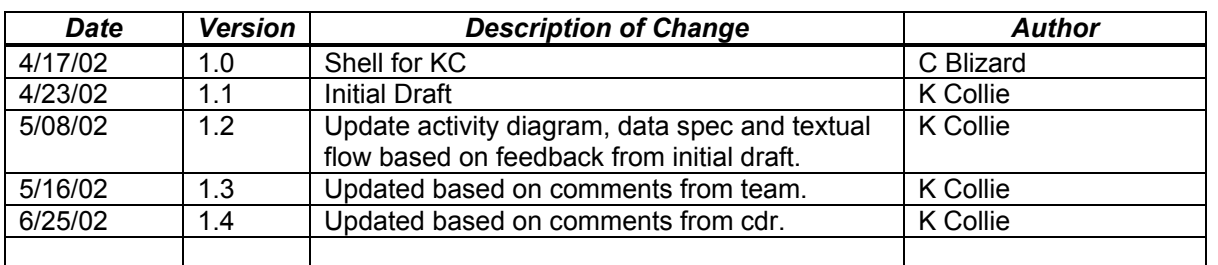

### TABLE OF CONTENTS

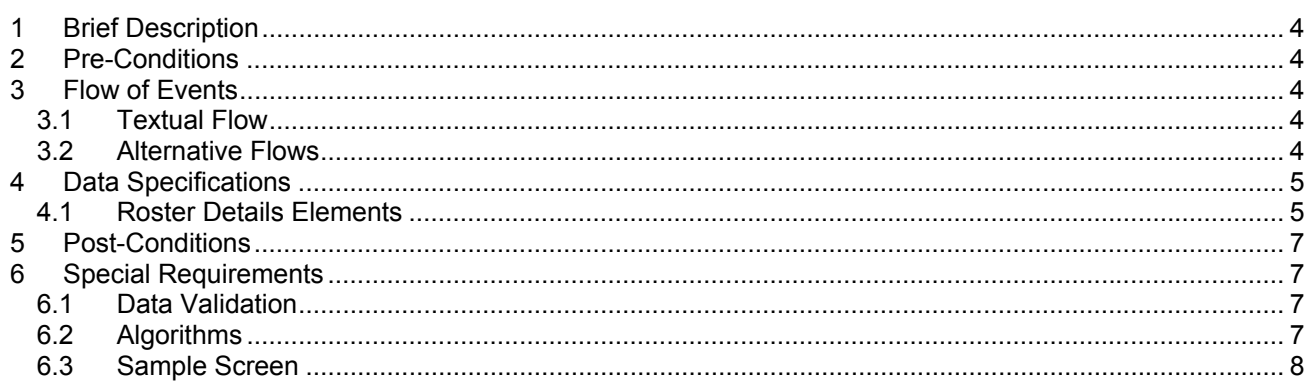

### <span id="page-3-0"></span>**1 BRIEF DESCRIPTION**

This use case allows the user to verify the Meeting Roster after a meeting has occurred.

### **2 PRE-CONDITIONS**

Use Case Specification: Maintain Meetings.

### **3 FLOW OF EVENTS**

#### **3.1 Activity Diagram**

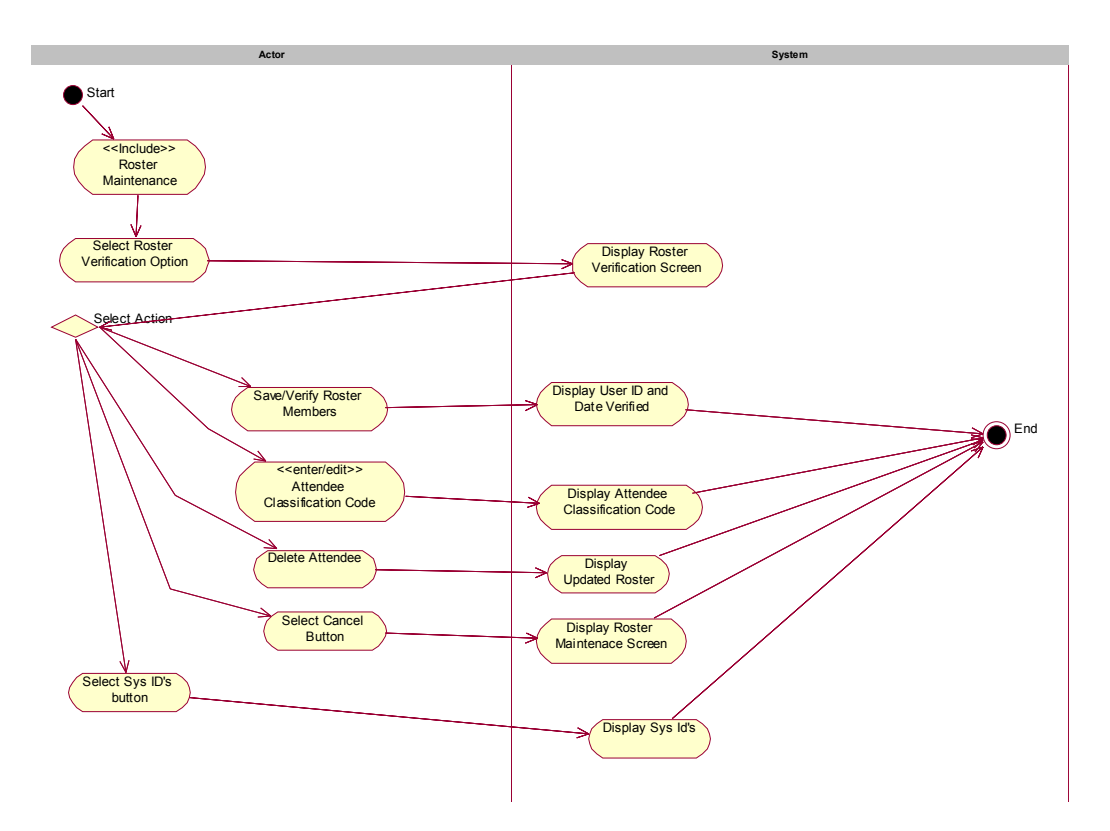

#### **3.2 Textual Flow**

1. User selects Save/Verify button, system displays user id and date verified.

#### **3.3 Alternative Flows**

- 1. User selects Cancel button, system returns to roster maintenance screen.
- 2. User selects Delete button, roster member is deleted.
- 3. User changes the attendee classification code, system displays code change
- 4. User selects Sys ID button, system displays sys info.

### <span id="page-4-0"></span>**4 DATA SPECIFICATIONS**

#### **4.1 Committee View Elements**

See the Common Use Case Components, Data Specifications

#### **4.2 Meeting View Elements –**

See the Common Use Case Components, Data Specifications

#### **4.3 System IDs Data Elements –**

See Common Use Case Components, Data Specifications

#### **4.4 Attendee Classification Codes**

Attendee classification codes are currently stored in the attendee\_classifications\_t table.

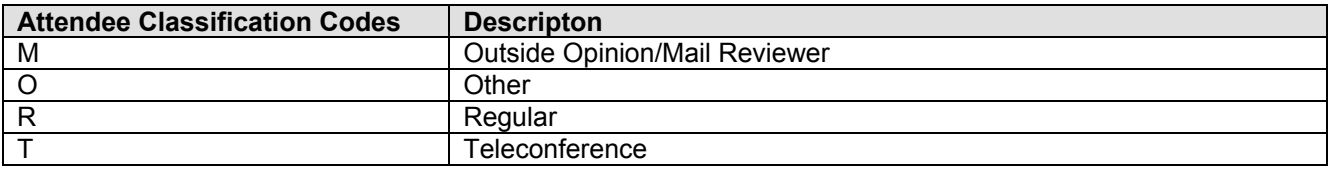

#### **4.5 Roster Details Elements**

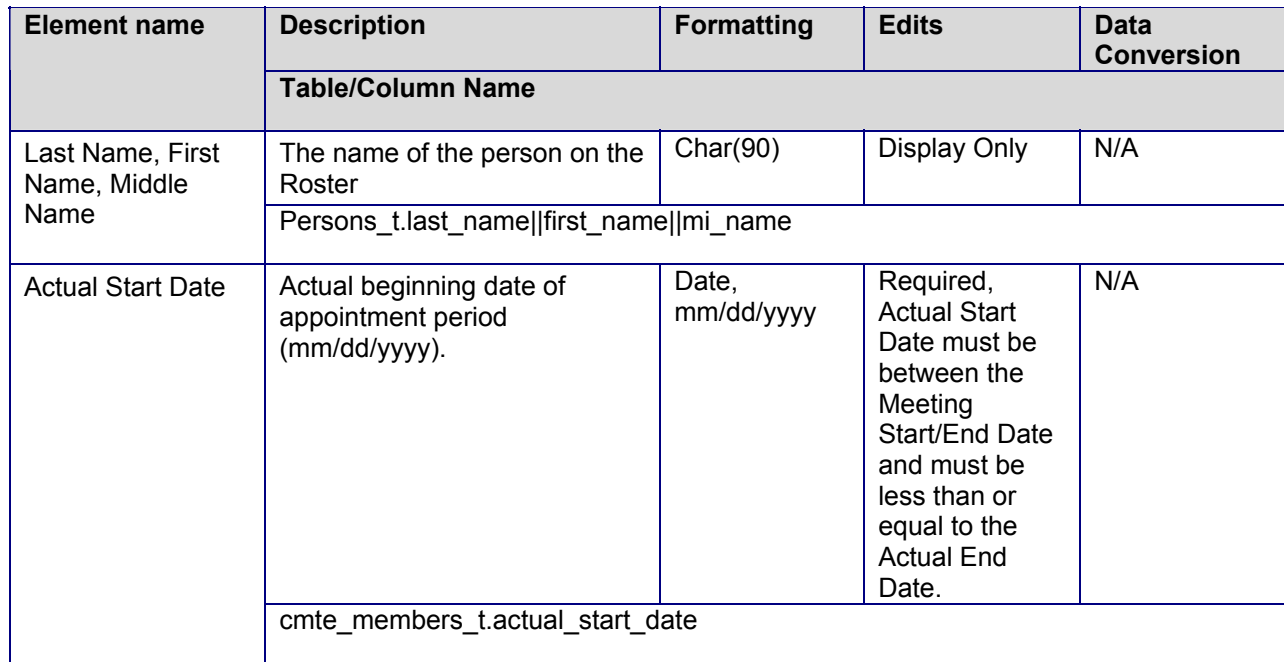

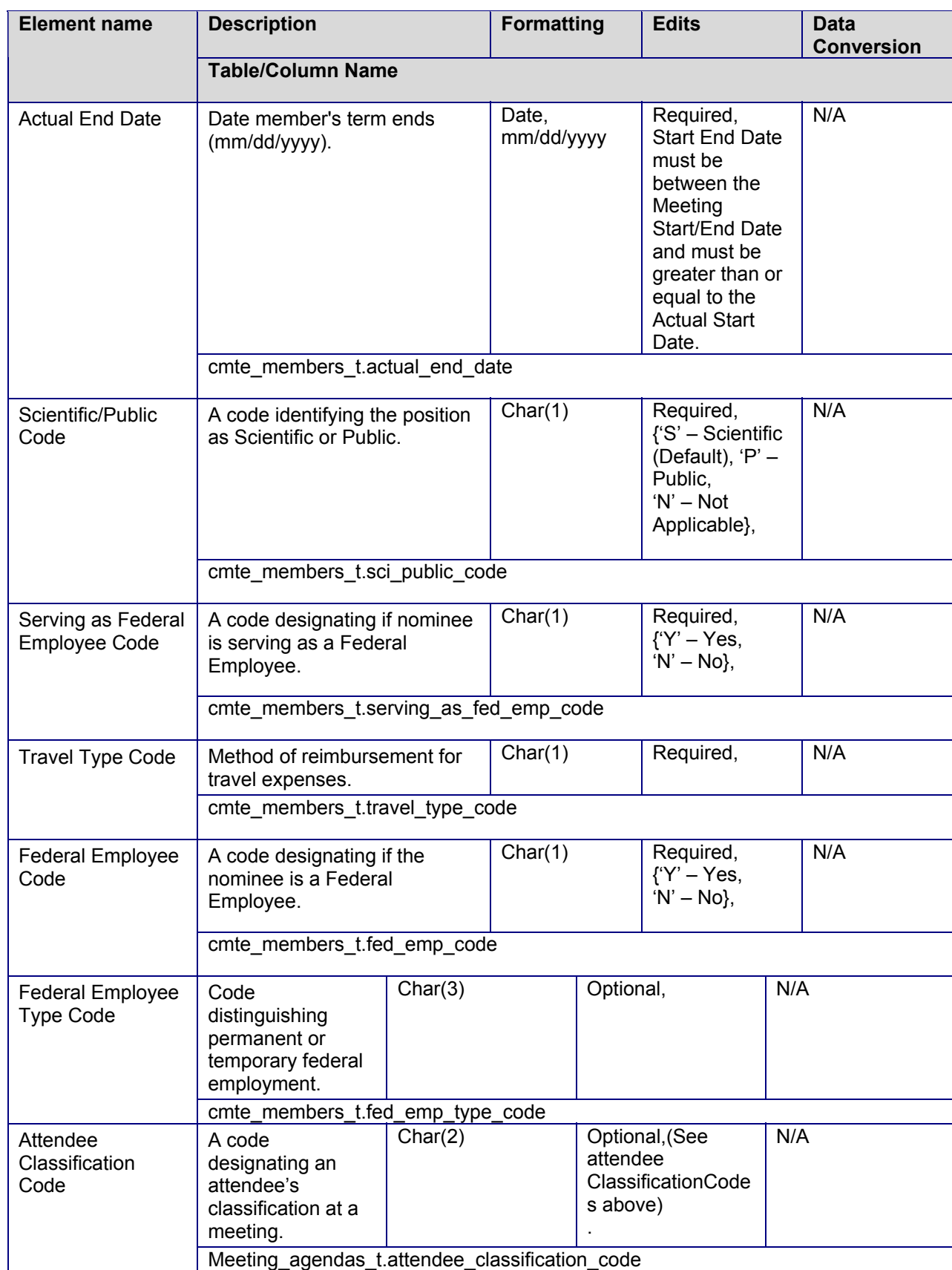

<span id="page-6-0"></span>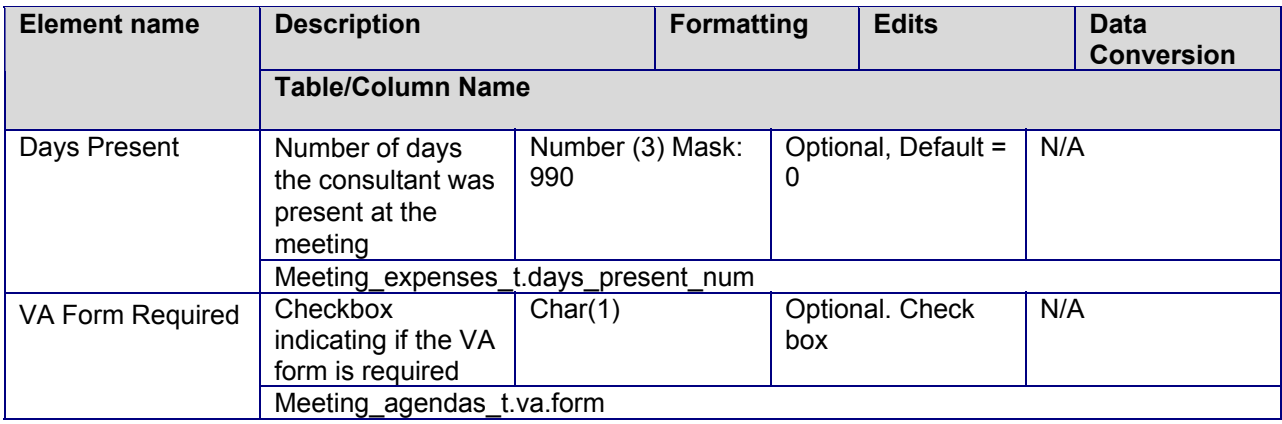

# **5 POST-CONDITIONS**

Roster is verified, user id and date are proof of validation

# **6 SPECIAL REQUIREMENTS**

#### **6.1 Data Validation**

None.

#### **6.2 Algorithms**

None.

#### **6.3 Other Requirements**

#### <span id="page-7-0"></span>**6.4 Sample Screen**

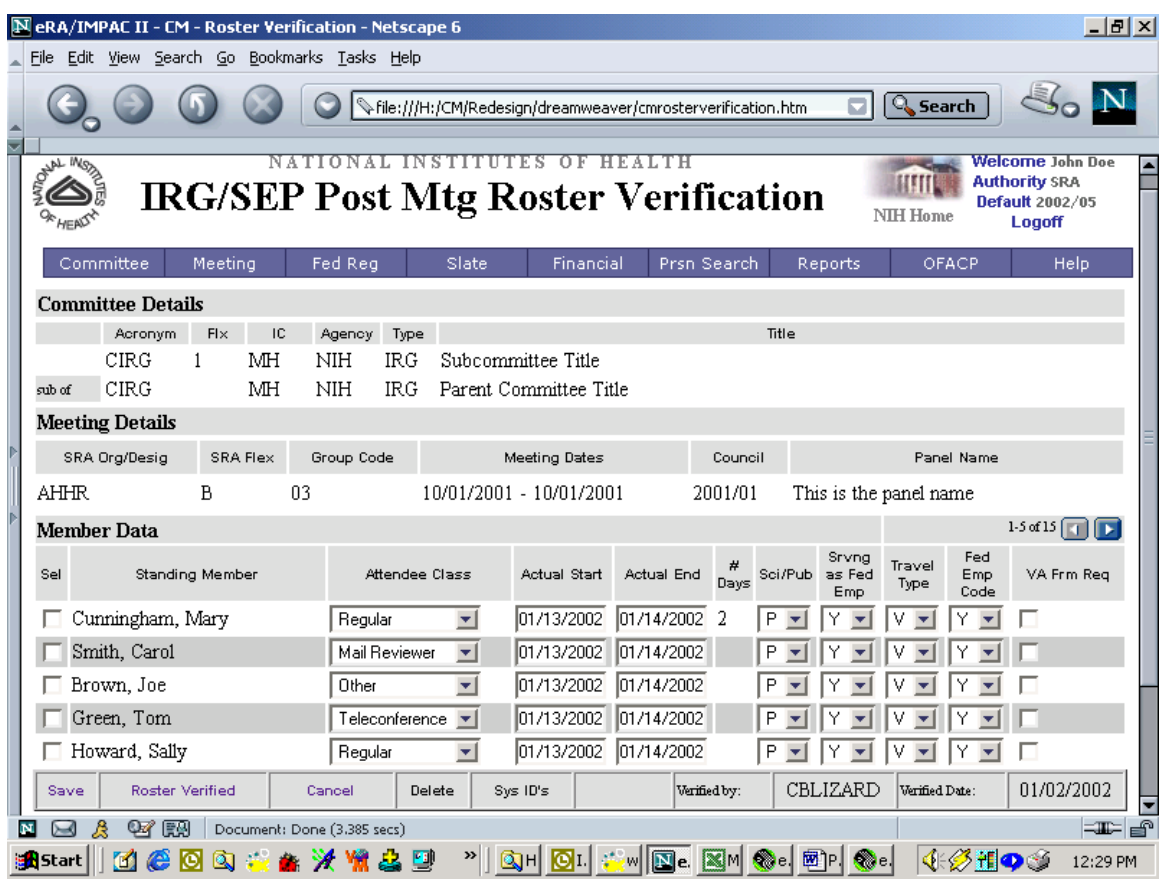

#### **6.4.1 Buttons –**

- Save button = Change to "Save/Verify" populates user is and date when pressed.
- Remove "Roster Verified" button (combined with Save button)
- Delete button = deletes person from the roster
- Sys ID's = displays system information